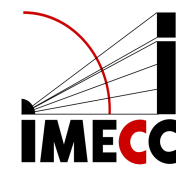

# **ME613 - Análise de Regressão**

Parte<sub>6</sub>

Samara F. Kiihl - IMECC - UNICAMP

# **Regressão Linear Múltipla**

# **Regressão Linear Múltipla**

Imagine que algum pesquisador apresente o seguinte resultado: há relação entre uso de balinhas de menta (X, total por dia) e função pulmonar (Y, FEV).

O que você diria?

Você poderia argumentar, por exemplo, que fumantes consomem mais balinhas de menta e que o fato de ser fumante influencia na função pulmonar, não as balinhas.

O pesquisador então perguntaria: como eu poderia convencer você do efeito das balinhas?

Você poderia dizer que estaria convencido se, por exemplo: não-fumantes consumidores de balinhas de menta apresentam função pulmonar menor do que fumantes não consumidores de balinhas de menta; ou se fumantes consumidores de balinhas de menta apresentam função pulmonar melhor do que os fumantes não consumidores de balinhas de menta.

# **Regressão Linear Múltipla**

Ou seja, para verificar o efeito do consumo de balinhas de menta, você gostaria de manter o efeito do cigarro (fumantes e não fumante) fixo.

A técnica de regressão linear múltipla pode ser usada neste caso: ela avaliará a relação entre um preditor e a resposta, enquanto "controla" pelas demais variáveis no modelo.

#### **Modelo com duas variáveis preditoras**

 $Y_i = \beta_0 + \beta_1 X_{i1} + \beta_2 X_{i2} + \varepsilon_i$ 

 $X_{i1}$  e  $X_{i2}$  são valores de duas variáveis preditoras para a observação  $i.$ 

Assumindo que  $E(\varepsilon_i) = 0$ ,  $\forall i$ :

 $E(Y) = \beta_0 + \beta_1 X_1 + \beta_2 X_2$ 

Na situação com duas variáveis preditoras, a função de regressão representa um plano:

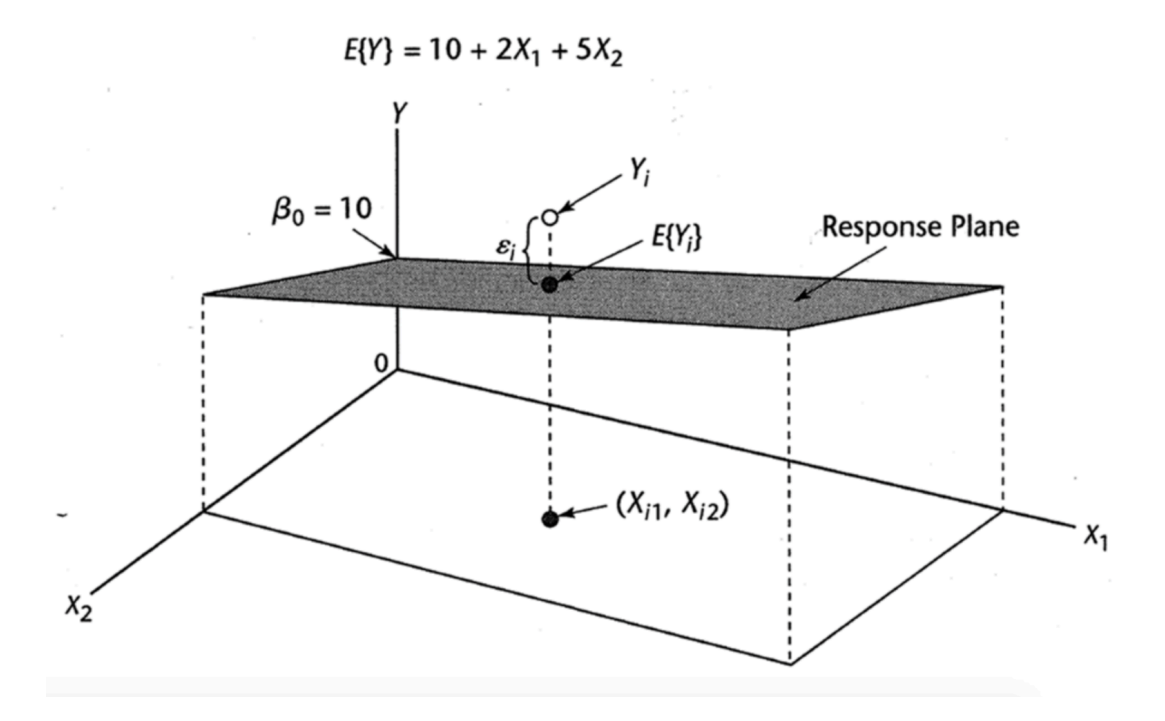

Interpretação dos coeficientes:

- $\cdot$   $\beta_0$  (intercepto): valor esperado de Y quando  $X_1 = 0$  e  $X_2 = 0$ .
- $\cdot$   $\beta_1$ : indica a mudança no valor esperado de  $Y$  para cada unidade de aumento de  $X_1$ , quando  $X_2$  é mantida constante.
- $\cdot$   $\beta_2$ : indica a mudança no valor esperado de  $Y$  para cada unidade de aumento de  $X_2$ , quando  $X_1$  é mantida constante.

Exemplo, se fixamos  $X_2 = 2$ :

 $E(Y) = 10 + 2X_1 + 5 \times 2 = 20 + 2X_1$ 

- $\cdot$  Se  $\beta_1 = 2$ : o valor esperado de  $Y$  aumenta 2 unidades a cada aumento de 1 unidade de  $X_1$  e  $X_2$  mantida constante.
- $\cdot$  Se  $\beta_2 = 5$ : o valor esperado de Y aumenta 5 unidades a cada aumento de 1 unidade de  $X_2$  e  $X_1$  mantida constante.

Na situação com duas variáveis preditoras, a função de regressão representa um plano:

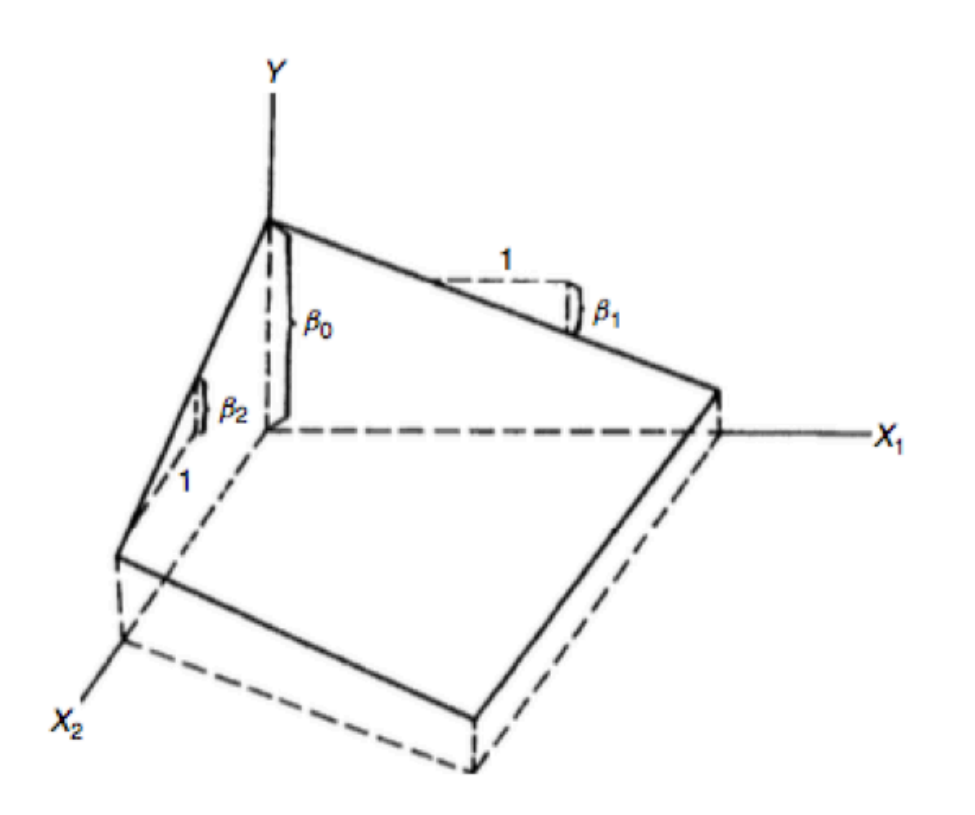

#### **Modelo de regressão linear múltipla geral**

 $Y_i = \beta_0 + \beta_1 X_{i1} + \beta_2 X_{i2} + \ldots + \beta_{p-1} X_{i,p-1} + \varepsilon_i$ 

- $\cdot$   $\beta_0, \beta_1, \ldots, \beta_{p-1}$  são parâmetros.
- **·**  $X_{i1}, \ldots, X_{i,p-1}$  são constantes conhecidas.
- $\varepsilon_i \stackrel{iid}{\sim} \mathcal{N}(0, \sigma^2)$ .
- $\cdot$   $i = 1, 2, ..., n$ .
- Se  $X_{i0} = 1$ , podemos escrever:

$$
Y_i = \sum_{k=0}^{p-1} \beta_k X_{ik} + \varepsilon_i
$$

# **Modelo de regressão linear múltipla geral**

Função de regressão (hiperplano):

 $E(Y) = \beta_0 + \beta_1 X_1 + \ldots + \beta_{p-1} X_{p-1}$ 

## **Regressão Linear Múltipla com notação matricial**

$$
Y_i = \sum_{k=0}^{p-1} \beta_k X_{ik} + \varepsilon_i \,, \quad \varepsilon_i \stackrel{iid}{\sim} \mathbf{N}(0, \sigma^2) \,, \quad i = 1, 2, \dots, n
$$

$$
\mathbf{Y}_{n\times 1} = \mathbf{X}_{n\times p} \boldsymbol{\beta}_{p\times 1} + \boldsymbol{\varepsilon}_{n\times 1}, \quad \boldsymbol{\varepsilon} \sim \mathcal{N}(\mathbf{0}, \sigma^2 \mathbf{I})
$$

$$
\mathbf{Y}_{n\times 1} = \begin{pmatrix} Y_1 \\ Y_2 \\ \vdots \\ Y_n \end{pmatrix}
$$

$$
\mathbf{X}_{n \times p} = \begin{pmatrix} 1 & X_{11} & X_{12} & \dots & X_{1,p-1} \\ 1 & X_{21} & X_{22} & \dots & X_{2,p-1} \\ \vdots & \vdots & \vdots & \vdots \\ 1 & X_{n1} & X_{n2} & \dots & X_{n,p-1} \end{pmatrix} \quad \boldsymbol{\beta}_{p \times 1} = \begin{pmatrix} \beta_0 \\ \beta_1 \\ \vdots \\ \beta_{p-1} \end{pmatrix} \quad \boldsymbol{\varepsilon}_{n \times 1} = \begin{pmatrix} \varepsilon_1 \\ \varepsilon_2 \\ \vdots \\ \varepsilon_n \end{pmatrix}
$$

# **Regressão Linear Múltipla com notação matricial**

 $E(\varepsilon)_{n\times 1} = \mathbf{0}_{n\times 1}$  $Var(\varepsilon)_{n\times n} = \sigma^2 \mathbf{I}_{n\times n}$  $E(Y) = E(X\beta + \varepsilon) = X\beta$  $Var(Y) = \sigma^2 I$ 

#### **Mínimos Quadrados** ̂

Queremos encontrar  $\beta$  que minimiza:

$$
S(\beta) = \sum_{i=1}^{n} \varepsilon_i^2 = \varepsilon^T \varepsilon = (\mathbf{Y} - \mathbf{X}\beta)^T (\mathbf{Y} - \mathbf{X}\beta)
$$
  
=  $\mathbf{Y}^T \mathbf{Y} - \mathbf{Y}^T \mathbf{X}\beta - \beta^T \mathbf{X}^T \mathbf{Y} + \beta^T \mathbf{X}^T \mathbf{X}\beta$   
=  $\mathbf{Y}^T \mathbf{Y} - 2\beta^T \mathbf{X}^T \mathbf{Y} + \beta^T \mathbf{X}^T \mathbf{X}\beta$   

$$
\frac{\partial S(\beta)}{\partial \beta} = -2\mathbf{X}^T \mathbf{Y} + 2\mathbf{X}^T \mathbf{X}\beta
$$

Equação normal:  $\mathbf{X}^T \mathbf{X} \hat{\boldsymbol{\beta}} = \mathbf{X}^T \mathbf{Y}$ 

$$
\hat{\beta} = (\mathbf{X}^T \mathbf{X})^{-1} \mathbf{X}^T \mathbf{Y}
$$

#### **Mínimos Quadrados** ̂

$$
Var(\hat{\boldsymbol{\beta}}) = Var\left[ (\mathbf{X}^T \mathbf{X})^{-1} \mathbf{X}^T \mathbf{Y} \right]
$$
  
= 
$$
(\mathbf{X}^T \mathbf{X})^{-1} \mathbf{X}^T Var(\mathbf{Y}) \mathbf{X} (\mathbf{X}^T \mathbf{X})^{-1}
$$
  
= 
$$
(\mathbf{X}^T \mathbf{X})^{-1} \mathbf{X}^T \sigma^2 \mathbf{I} \mathbf{X} (\mathbf{X}^T \mathbf{X})^{-1}
$$
  
= 
$$
\sigma^2 (\mathbf{X}^T \mathbf{X})^{-1}
$$

 $H$  é a matriz de projeção ortogonal no espaço coluna de X.

ortogonal no espaço coluna de  
\n
$$
\hat{\mathbf{Y}} = \mathbf{X}\hat{\boldsymbol{\beta}} = \mathbf{X}(\mathbf{X}^T\mathbf{X})^{-1}\mathbf{X}^T\mathbf{Y}
$$
\n
$$
\mathbf{e} = \mathbf{Y} - \hat{\mathbf{Y}} = \mathbf{Y} - \mathbf{H}\mathbf{Y} = (\mathbf{I} - \mathbf{H})\mathbf{Y}
$$

# **Preditores qualitativos**

Muitas vezes as variáveis preditoras podem ser do tipo qualitativo:

- Sexo: feminino/masculino **·**
- Tem ensino superior? sim/não **·**
- etc **·**

Modelo de regressão para tempo de permanência no hospital  $(Y)$  considerando a idade  $(X_1)$  e o sexo  $(X_2)$  do paciente.

> $X_2 = \begin{cases} 1 \\ 0 \end{cases}$ 1 0 se feminino se masculino

$$
Y_i = \beta_0 + \beta_1 X_{i1} + \beta_2 X_{i2} + \varepsilon_i
$$

- $\cdot$   $X_{i1}$  é a idade do paciente  $i$ .
- $\cdot$   $X_{i2}$  é o sexo do paciente  $i$ .

Se  $X_2 = 0$  (paciente masculino):  $E(Y) = \beta_0 + \beta_1 X_1$ .

Se  $X_2 = 1$  (paciente feminino):  $E(Y) = (\beta_0 + \beta_2) + \beta_1 X_1$ .

# **Preditores qualitativos**

Em geral, representamos uma variável qualitativa com  $c$  classes através de  $c - 1$ variáveis indicadoras.

Por exemplo, se temos uma variável qualitativa do estado de incapacidade do paciente com as seguintes classes: incapaz, parcialmente incapaz, não incapaz. Utilizamos as seguinte vairáveis indicadoras:

$$
X_3 = \begin{cases} 1 & \text{se não incapaz} \\ 0 & \text{caso contrário} \end{cases}
$$

$$
X_4 = \begin{cases} 1 & \text{se parcialmente incapaz} \\ 0 & \text{caso contrário} \end{cases}
$$

 $Y_i = \beta_0 + \beta_1 X_{i1} + \beta_2 X_{i2} + \beta_3 X_{i3} + \beta_4 X_{i4} + \varepsilon_i$ 

#### require(datasets); data(swiss); ?swiss

A data frame with 47 observations on 6 variables, each of which is in percent, i.e., in [0, 100].

[,1] Fertility Ig, 'common standardized fertility measure'

[,2] Agriculture % of males involved in agriculture as occupation

[,3] Examination % draftees receiving highest mark on army examination

[,4] Education % education beyond primary school for draftees.

[,5] Catholic % 'catholic' (as opposed to 'protestant').

[,6] Infant. Mortality live births who live less than 1 year.

All variables but 'Fertility' give proportions of the population.

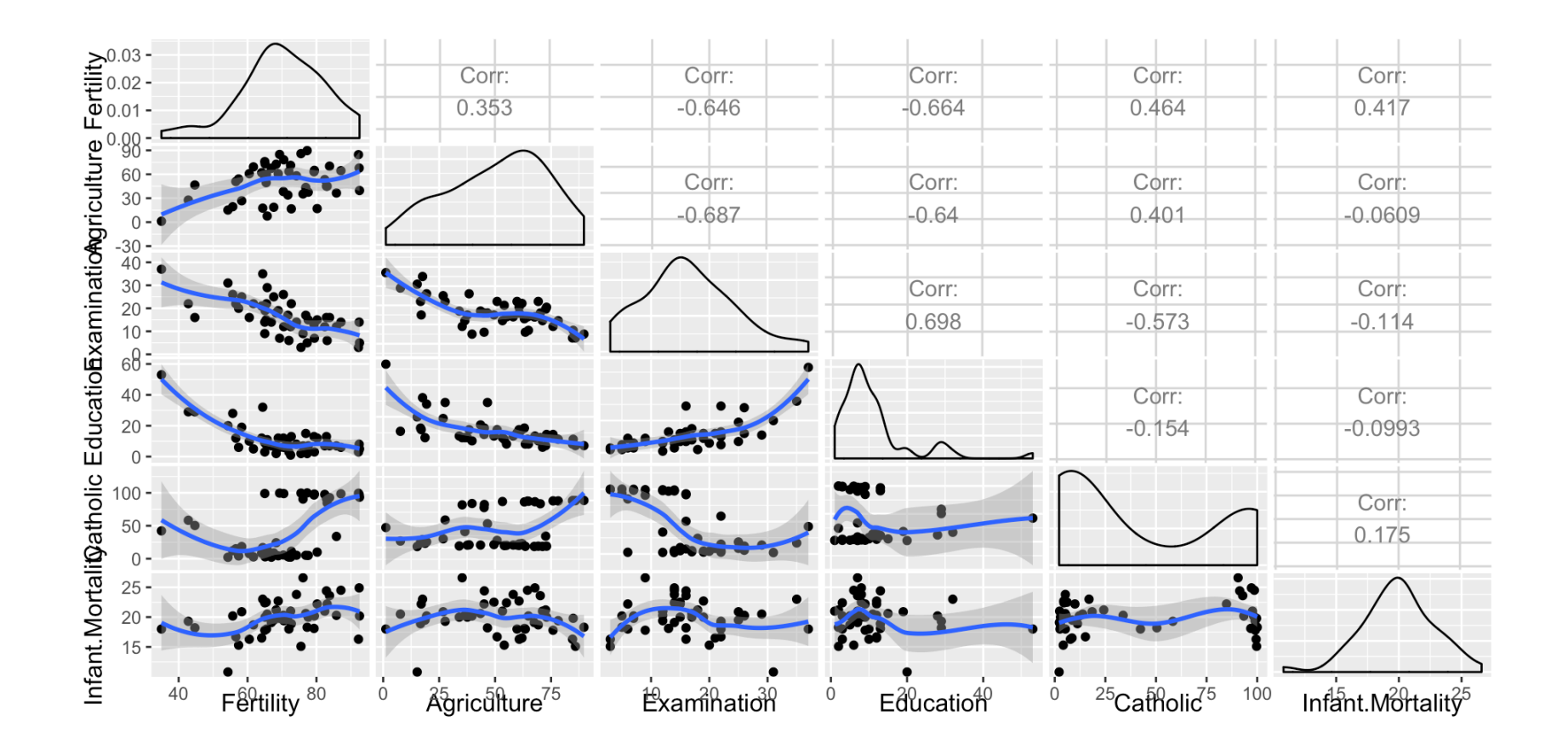

modelo  $\leftarrow$  lm(Fertility  $\sim$  ., data = swiss) summary(modelo)\$coefficients

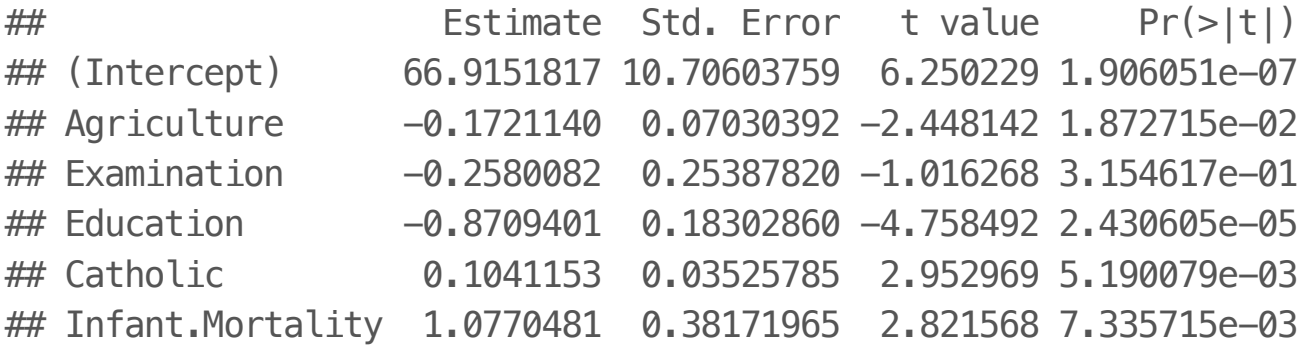

- Agriculture: expressa em porcentagem (0 100) **·**
- Estimativa é -0.172114. **·**
- Segundo o modelo, espera-se um decréscimo de 0.17 na fertilidade para cada **·** 1% de aumento de pessoas do sexo masculino envolvidas na agricultura, mantendo as demais variáveis fixas.
- **·** O teste-t para  $H_0: \beta_{Agri} = 0$  versus  $H_a: \beta_{Agri} \neq 0$  é significante.
- A título de curiosidade, a estimativa do efeito de agricultura, sem ajustar pelas **·** demais variáveis é:

## Estimate Std. Error t value Pr(>|t|) ## (Intercept) 60.3043752 4.25125562 14.185074 3.216304e-18 ## Agriculture 0.1942017 0.07671176 2.531577 1.491720e-02

([Paradoxo de Simpson](https://en.wikipedia.org/wiki/Simpson%27s_paradox))

Ao considerarmos outras variáveis no modelo, o sinal do efeito de uma dada variável pode inverter. Vamos simular um caso para exemplificar.

- $\cdot$  Simulamos 100 v.a. com relação linear:  $Y$ ,  $X_1 \in X_2$ .
- $\cdot$   $X_1$  tem relação linear com  $X_2$ .
- $\cdot$   $X_1$  tem um efeito ajustado negativo sobre  $Y$ .
- $\cdot$   $X_2$  tem um efeito ajustado positivo sobre  $Y$ .

 $n \leq -100$  $x2 \le -1$  : n  $x1 \leftarrow .01 \times x2 + \text{runif}(n, -.1, .1)$  $y = -x1 + x2 + \text{norm}(n, \text{sd} = .01)$ summary( $lm(y \sim x1)$ )\$coef

## Estimate Std. Error t value Pr(>|t|) ## (Intercept) 3.949246 1.097604 3.598062 5.046871e-04 ## x1 92.855725 1.890839 49.108203 7.998659e-71

summary( $lm(y \sim x1 + x2)$ )\$coef

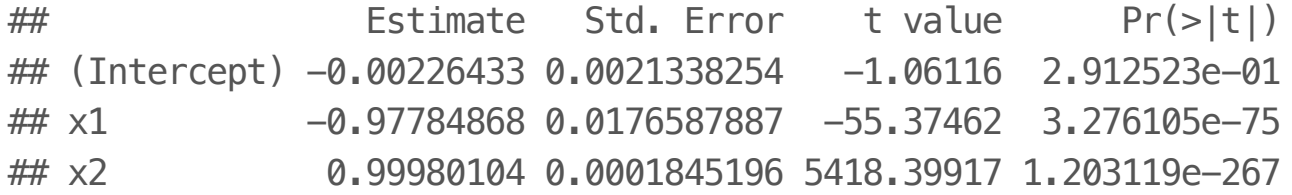

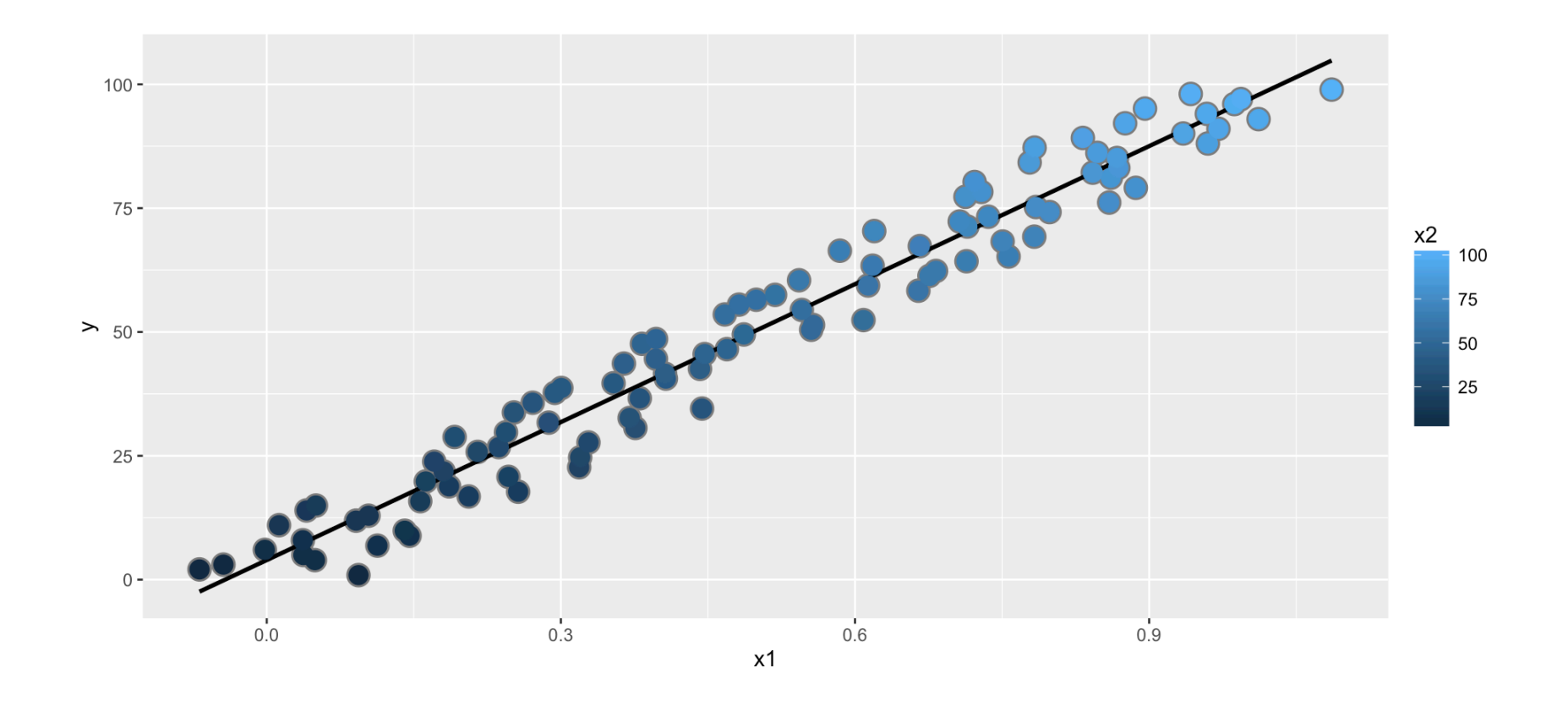

 $Y \in X_1$  têm relação positiva (não ajustada). Note que  $X_2$  também aumenta com  $Y$ .

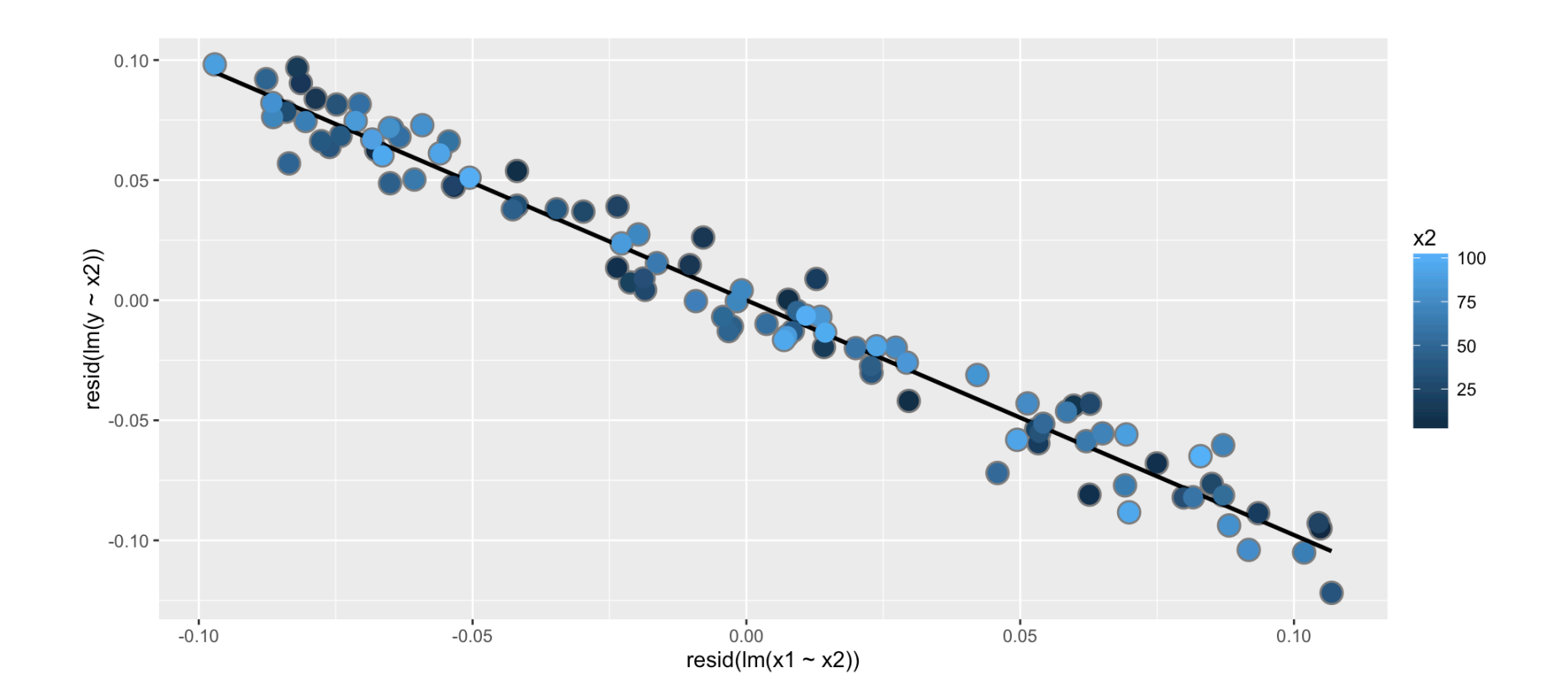

Ajustando  $X_1$  e  $Y$  através do resíduo da regressão de cada uma em  $X_2$  temos a relação correta entre  $X_1$  e  $Y$ .

Vamos considerar a seguinte variável qualitativa:

library(dplyr); swiss = mutate(swiss, CatholicBin =  $1 * (Catholic > 50)$ )

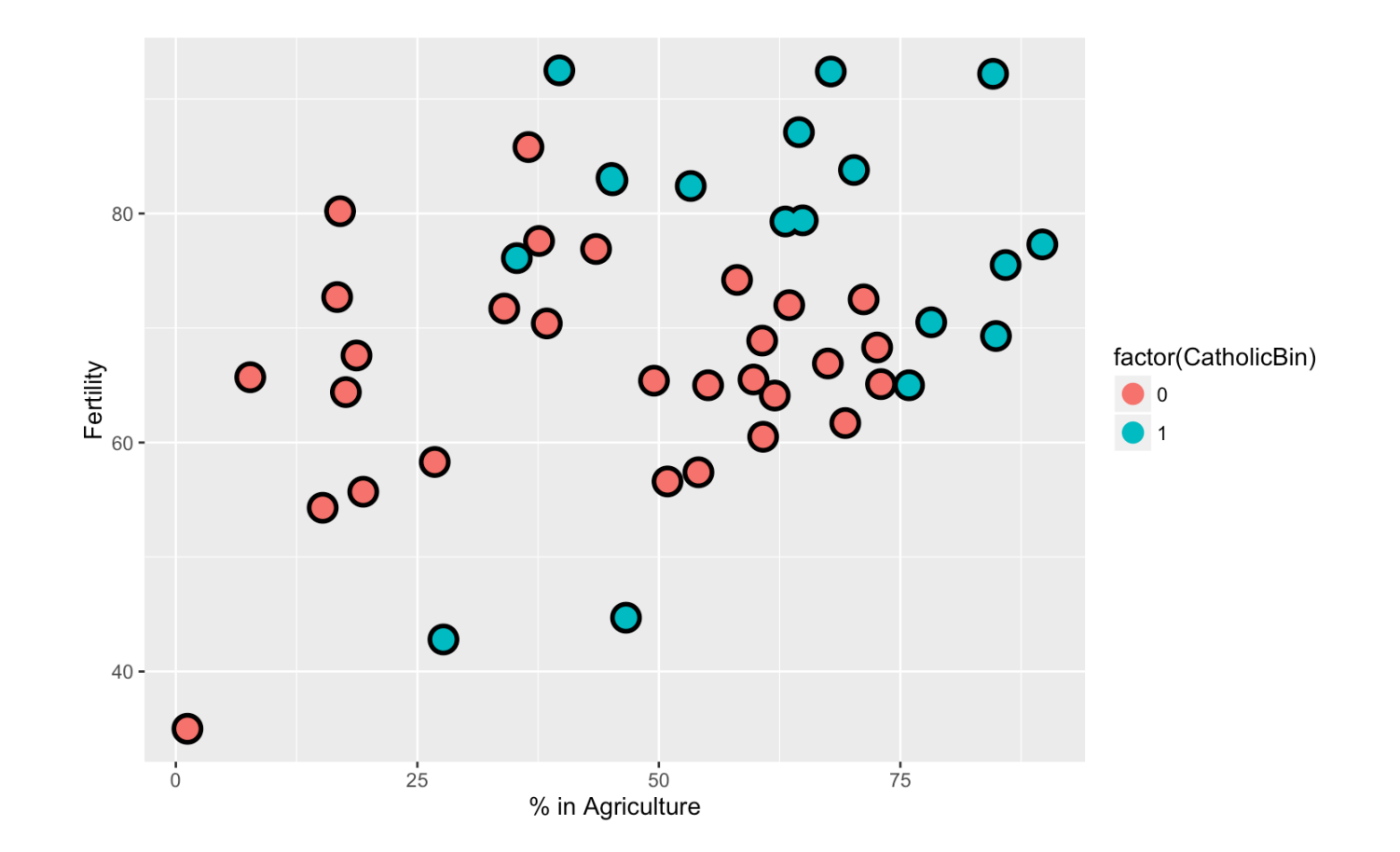

 $Y_i = \beta_0 + \beta_1 X_{i1} + \beta_2 X_{i2} + \varepsilon_i$ 

- : Fertility **·** Y<sup>i</sup>
- $X_{i1}$ : Agriculture
- $X_{i2}$ : CatholicBin

Sem considerar  $X_{i2}$ :

summary(lm(Fertility  $\sim$  Agriculture, data = swiss))\$coef

## Estimate Std. Error t value Pr(>|t|) ## (Intercept) 60.3043752 4.25125562 14.185074 3.216304e-18 ## Agriculture 0.1942017 0.07671176 2.531577 1.491720e-02

Este modelo assume que ajustamos apenas uma reta.

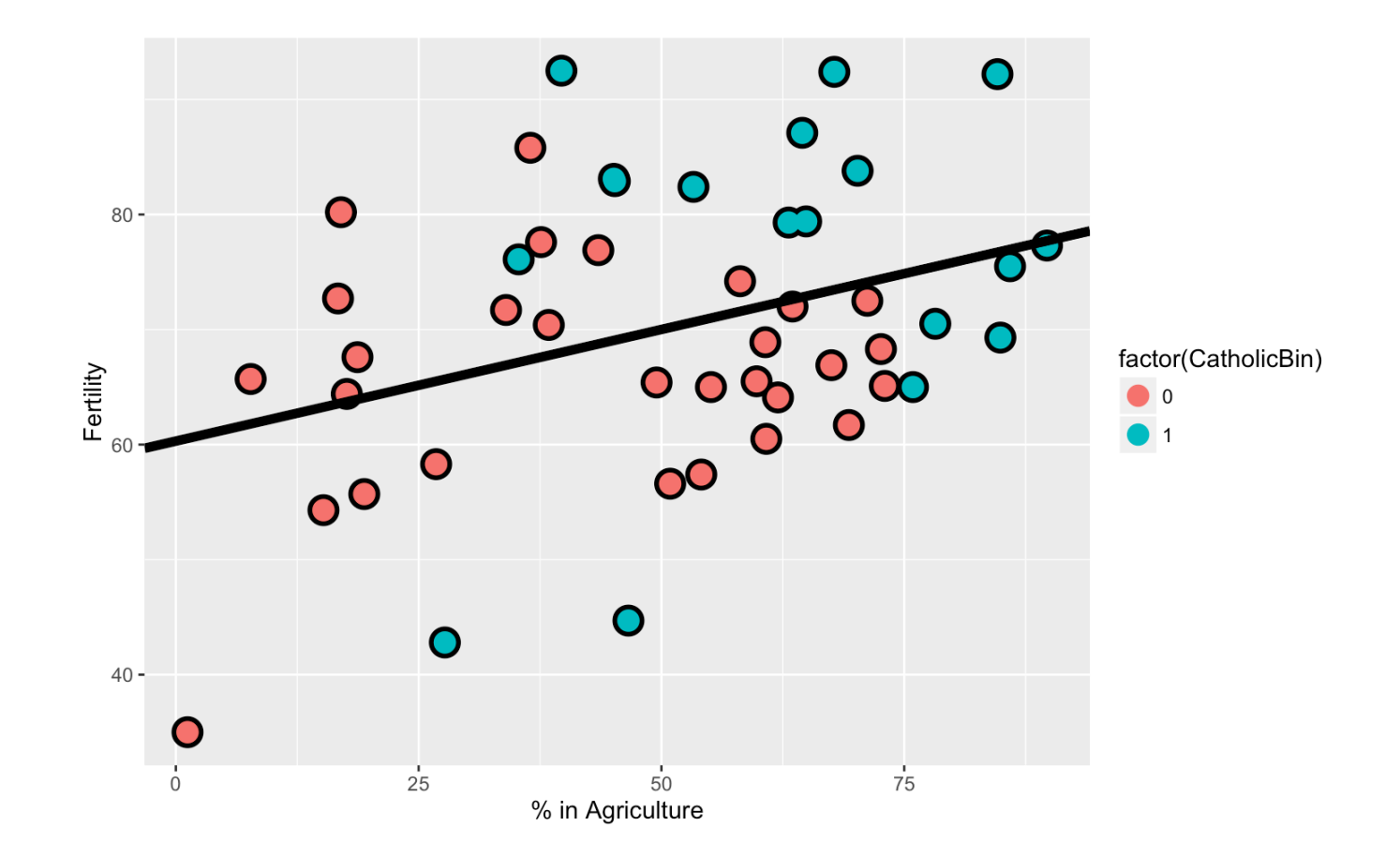

No modelo:

 $Y_i = \beta_0 + \beta_1 X_{i1} + \beta_2 X_{i2} + \varepsilon_i$ 

Temos que, se  $X_{i2} = 0$ :

$$
Y_i = \beta_0 + \beta_1 X_{i1} + \varepsilon_i
$$

e se  $X_{i2} = 1$ :

 $Y_i = (\beta_0 + \beta_2) + \beta_1 X_{i1} + \varepsilon_i$ 

Ou seja, temos duas retas paralelas ajustadas (uma para cada categoria de CatholicBin).

summary(lm(Fertility  $\sim$  Agriculture + factor(CatholicBin), data = swiss))\$coef

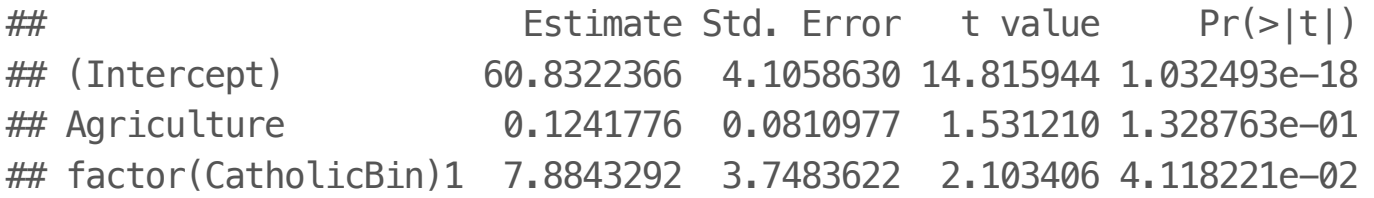

Segundo o modelo, 7.88 é a mudança esperada no intercepto da relação linear entre agricultura e fertilidade quando comparamos não-católicos a católicos.

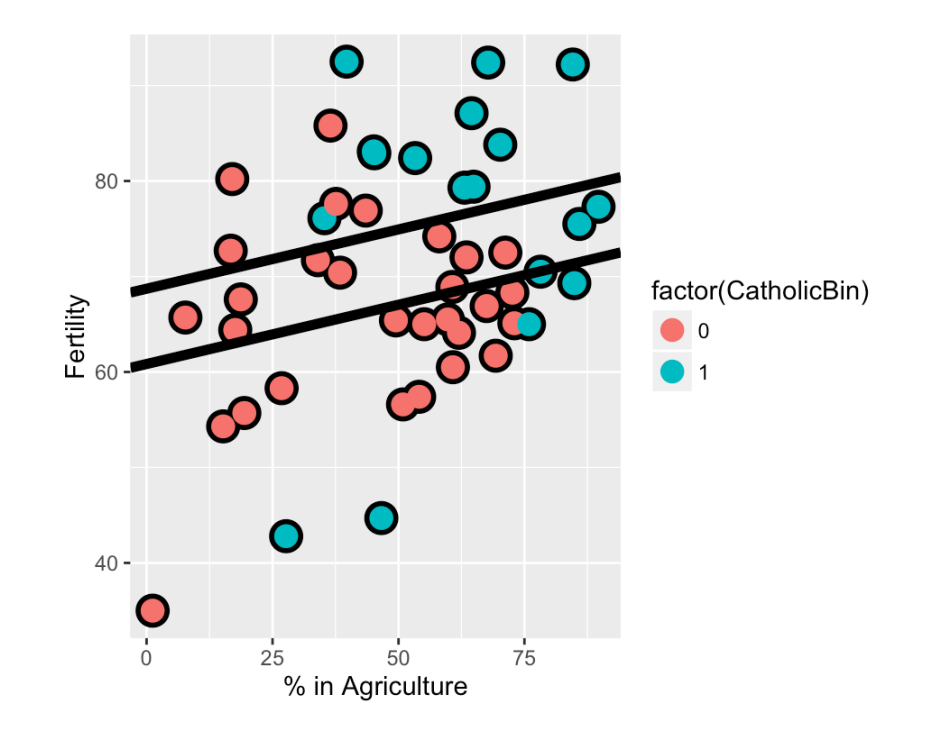

Podemos também considerar um modelo que permite diferentes interceptos e diferentes coeficientes angulares (retas não paralelas). Isto é obtido considerando termo de **interação**.

 $Y_i = \beta_0 + \beta_1 X_{i1} + \beta_2 X_{i2} + \beta_3 X_{i1} X_{i2} + \varepsilon_i$ 

Agora, quando  $X_{i2} = 0$ :

$$
Y_i = \beta_0 + \beta_1 X_{i1} + \varepsilon_i
$$

e quando  $X_{i2} = 1$ :

$$
Y_i = (\beta_0 + \beta_2) + (\beta_1 + \beta_3)X_{i1} + \varepsilon_i
$$

summary(lm(Fertility  $\sim$  Agriculture  $*$  factor(CatholicBin), data = swiss))\$coef

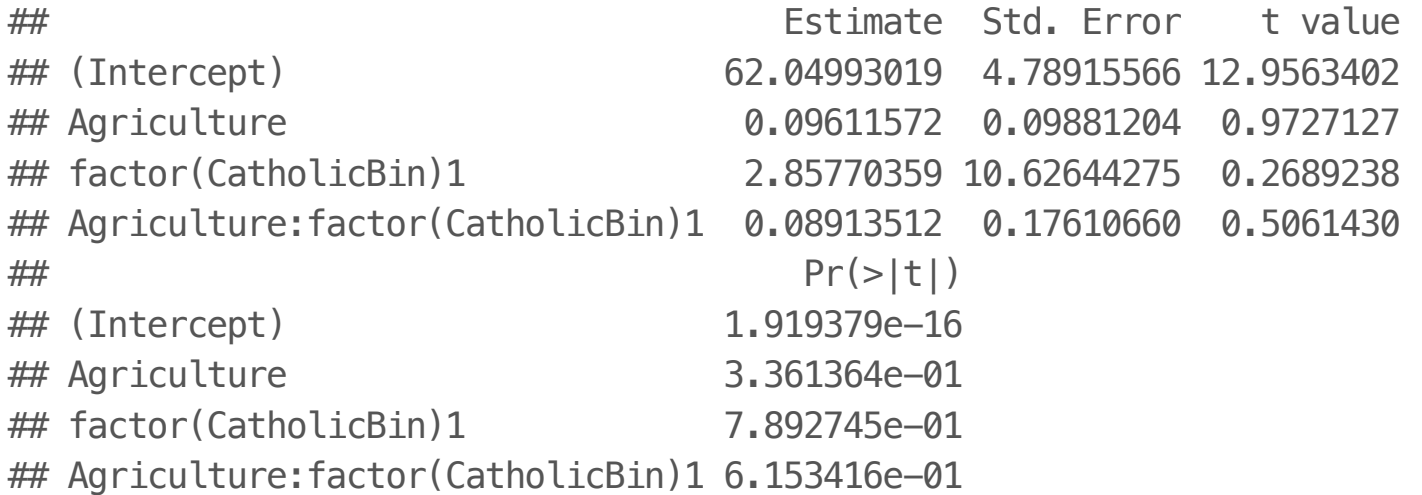

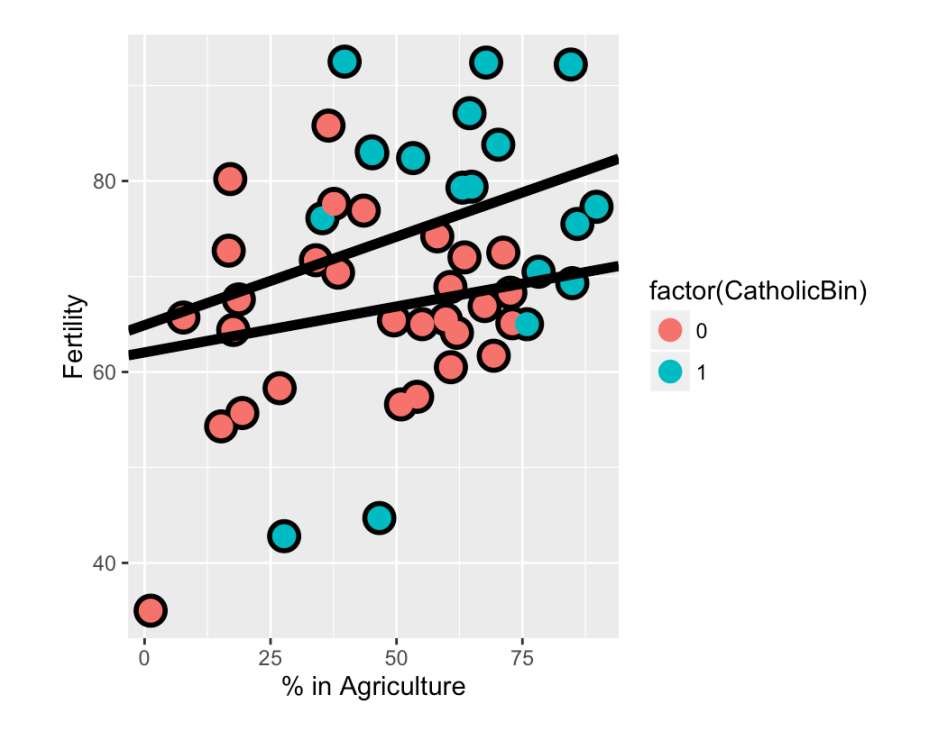

Segundo o modelo ajustado, 2.8577 é a mudança esperada estimada no intercepto da reta de relação entre Agriculture e Fertility quando comparamos não católicos a católicos.

O termo de interação 0.9891 é a mudança esperada estimada no coeficiente angular.

O intercepto estimado entre os não-católicos é 62.04993 e o intercepto estimado entre os católicos é 62.04993 + 2.85770.

O coeficiente angular da relação entre Agriculture e Fertility para nãocatólicos é 0.09612 + 0.08914.

O coeficiente angular da relação entre Agriculture e Fertility para católicos é 0.09612.

#### **Formas Quadráticas**

$$
\mathbf{Y}^T \mathbf{A} \mathbf{Y} = \sum_i \sum_j a_{ij} Y_i Y_j \qquad a_{ij} = a_{ji}
$$

Exemplos:

$$
SQT = \mathbf{Y}^T \left[ \mathbf{I} - \frac{1}{n} \mathbf{1} \mathbf{1}^T \right] \mathbf{Y}
$$

$$
SQE = \mathbf{Y}^T (\mathbf{I} - \mathbf{H}) \mathbf{Y}
$$

$$
SQReg = \mathbf{Y}^T \left[ \mathbf{H} - \frac{1}{n} \mathbf{1} \mathbf{1}^T \right] \mathbf{Y}
$$

#### **Teorema de Cochran**

Seja  $X_i \stackrel{iid}{\sim} \mathcal{N}(0,\sigma^2)$  e suponha que

$$
\sum_{i=1}^{n} X_i^2 = Q_1 + Q_2 + \dots + Q_k
$$

em que

$$
Q_i = \mathbf{X}^T \mathbf{A}_i \mathbf{X}
$$

 $rank(A_i) = r_i \cdot e_{i1} + r_2 + ... r_k = n$ . Então temos que:

- $\cdot$   $Q_1, Q_2, \ldots, Q_k$  são independentes
- $\cdot$  Q<sub>i</sub> ~  $\sigma^2 \chi^2(r_i)$ , i = 1, 2, ..., k.

# **ANOVA: Regressão Linear Múltipla**

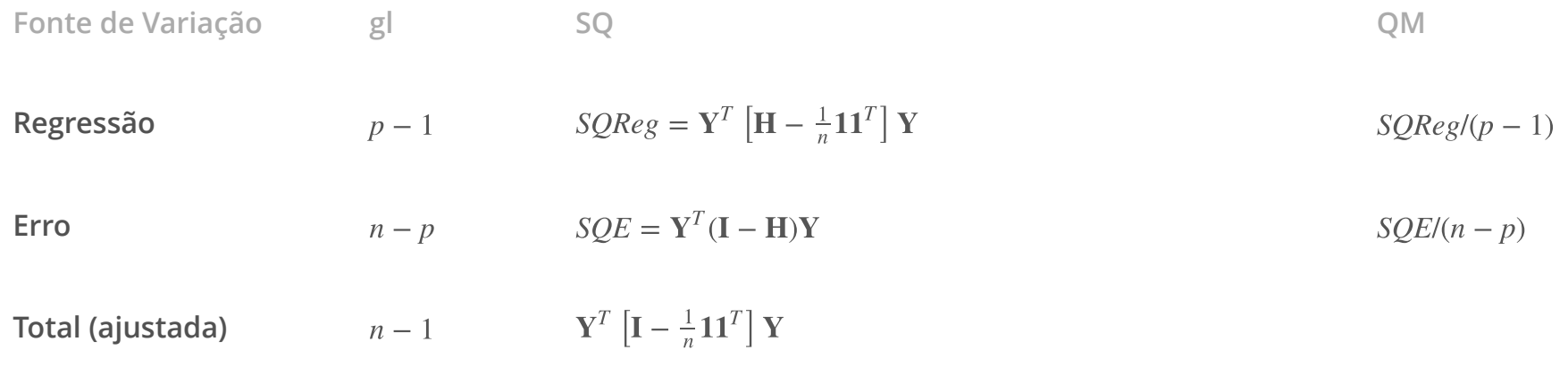

# **Teste** F

- $H_0: \beta_1 = \beta_2 = \ldots = \beta_{p-1} = 0.$
- **•**  $H_1$ : pelo menos um  $\beta_k \neq 0$ ,  $k = 1, 2, ..., p 1$ .

Estatística do teste:

$$
F^* = \frac{SQReg/(p-1)}{SQL/(n-p)} \stackrel{\text{sob}}{\sim} H_0
$$
  
 
$$
F_{p-1,n-p}
$$

# **Intervalo de Confiança para**  $β_k$

Um intervalo de 100(1 –  $\alpha$ )% de confiança para  $\beta_k$  é dado por:<br>  $IC(\beta_{L-1} - \alpha) = \begin{bmatrix} \hat{\beta} & -t & \hat{\beta} \end{bmatrix} \overbrace{Var(\hat{\beta})}^{L}$ 

$$
IC(\beta_k, 1 - \alpha) = \left[ \hat{\beta}_k - t_{n-p, \alpha/2} \sqrt{\widehat{Var(\hat{\beta}_k)}}; \right]
$$

$$
\hat{\beta}_k + t_{n-p, \alpha/2} \sqrt{\widehat{Var(\hat{\beta}_k)}} \right]
$$

### **Teste de hipótese para** βk

- $H_0: \beta_k = 0.$
- $\cdot$   $H_1$ :  $\beta_k \neq 0$ .

Estatística do teste:

$$
t^* = \frac{\hat{\beta}_k}{\sqrt{\widehat{Var}(\hat{\beta}_k)}} \stackrel{\text{sob }H_0}{\sim} t_{n-p}
$$

# **Leitura**

- Applied Linear Statistical Models: Capítulo 6. **·**
- Weisberg - [Applied Linear Regression:](http://unicampbr.summon.serialssolutions.com/2.0.0/link/0/eLvHCXMwrV1NSwMxEB1EDyoFv22tSs5Ca5JdN9mTWLX0oljwXqZJCh5cy3YF_fdmku0KhXryGCZfhCQzTN57AUhkn_dW7oQURSaFUUamqDBVM41CckyN0M5wNOFP23w8Vs8jUs0Z_PWASqSJ9_m1_TAPAWXZjwyAW1sHtaTYJolf7l0ZHdW7QfKbdeH0DMjDl0F-M-vM166Fn5Zl3VCOIiIyOJrh3n_MaR-2HFEYDmDDFYew-9Qosy6O4CpcA4ySYm7B3gr2UvoTHRCy3wwLyyj6jOLNx3A5fHy9H_XiNCbzKEwxWY6TnEALCSBfVIFIZ9vAfCiHWjlhUU0pm6YxkQptluezG8wV78Dpmt460F2xVF9VYz1b264LOz66qGEu57BZlZ_uArbrtZqWP8hqnhA) Capítulos 3, 4 e seção 5.1. **·**
- Faraway [Linear Models with R:](http://www.maths.bath.ac.uk/~jjf23/LMR/) Capítulo 5. **·**
- Caffo - [Regression Models for Data Science in R:](https://leanpub.com/regmods) Multivariable regression analysis, Multivariable examples and tricks. **·**

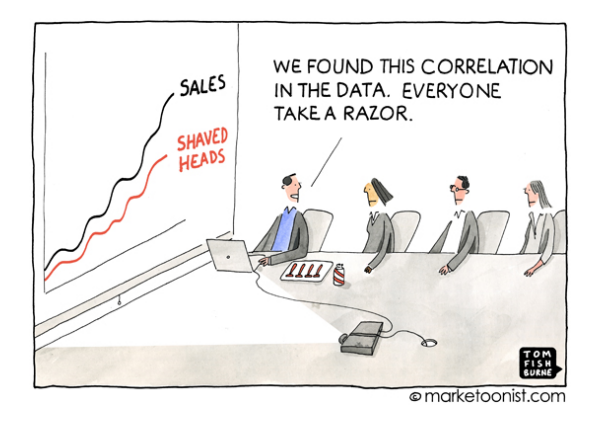